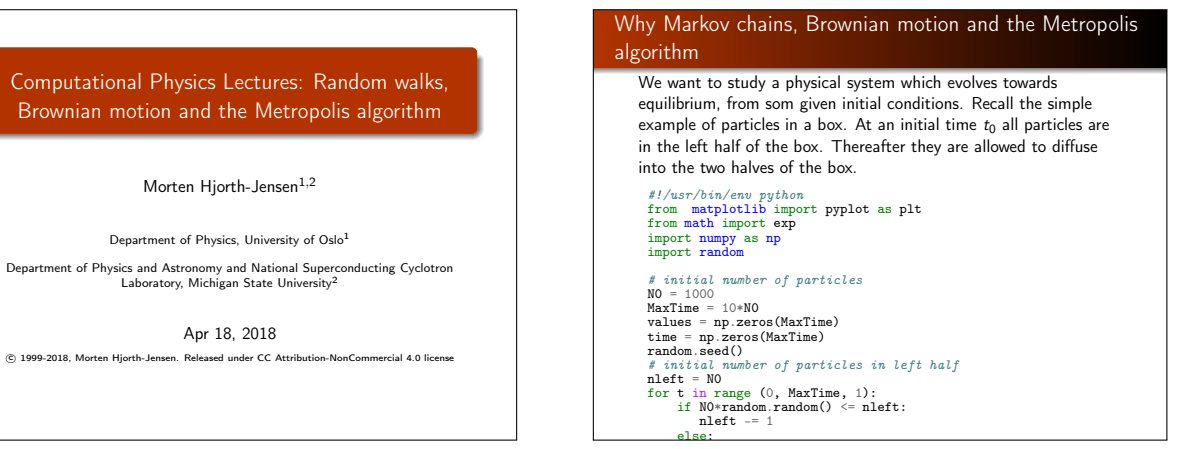

## Why Markov chains, Brownian motion and the Metropolis algorithm

Morten Hjorth-Jensen<sup>1,2</sup> Department of Physics, University of Oslo<sup>1</sup>

Laboratory, Michigan State University<sup>2</sup> Apr 18, 2018

- We want to study a physical system which evolves towards equilibrium, from given initial conditions.
- We start with a PDF  $w(x_0, t_0)$  and we want to understand how the system evolves with time.
- We want to reach a situation where after a given number of time steps we obtain a steady state. This means that the system reaches its most likely state (equilibrium situation)
- Our PDF is normally a multidimensional object whose normalization constant is impossible to find.
- Analytical calculations from  $w(x, t)$  are not possible.
- $\bullet$  To sample directly from from  $w(x, t)$  is not possible/difficult.
- The transition probability W is also not known.
- How can we establish that we have reached a steady state? Sounds impossible!

Use Markov chain Monte Carlo

# Brownian motion and Markov processes

 $\sim$ 

A Markov process is a random walk with a selected probability for making a move. The new move is independent of the previous history of the system.

The Markov process is used repeatedly in Monte Carlo simulations in order to generate new random states.

The reason for choosing a Markov process is that when it is run for a long enough time starting with a random state, we will eventually reach the most likely state of the system.

In thermodynamics, this means that after a certain number of Markov processes we reach an equilibrium distribution.

This mimicks the way a real system reaches its most likely state at a given temperature of the surroundings.

#### Brownian motion and Markov processes, Ergodicity and Detailed balance

To reach this distribution, the Markov process needs to obey two important conditions, that of ergodicity and detailed balance. These conditions impose then constraints on our algorithms for accepting or rejecting new random states.

The Metropolis algorithm discussed here abides to both these constraints.

The Metropolis algorithm is widely used in Monte Carlo simulations and the understanding of it rests within the interpretation of random walks and Markov processes.

#### Brownian motion and Markov processes, jargon

In a random walk one defines a mathematical entity called a walker, whose attributes completely define the state of the system in question.

The state of the system can refer to any physical quantities, from the vibrational state of a molecule specified by a set of quantum numbers, to the brands of coffee in your favourite supermarket.

The walker moves in an appropriate state space by a combination of deterministic and random displacements from its previous position.

This sequence of steps forms a chain.

#### Brownian motion and Markov processes, sequence of ingredients

- We want to study a physical system which evolves towards equilibrium, from given initial conditions.
- Markov chains are intimately linked with the physical process of diffusion.
- **e** From a Markov chain we can then derive the conditions for detailed balance and ergodicity. These are the conditions needed for obtaining a steady state.
- The widely used algorithm for doing this is the so-called Metropolis algorithm, in its refined form the Metropolis-Hastings algorithm.

#### Applications: almost every field in science

- **•** Financial engineering, see for example Patriarca et al, Physica 340, page 334 (2004).
- Neuroscience, see for example Lipinski, Physics Medical Biology 35, page 441 (1990) or Farnell and Gibson, Journal of Computational Physics 208, page 253 (2005)
- **•** Tons of applications in physics
- and chemistry
- and biology, medicine
- Nobel prize in economy to Black and Scholes

$$
\frac{\partial V}{\partial t} + \frac{1}{2}\sigma^2 S^2 \frac{\partial^2 V}{\partial S^2} + rS \frac{\partial V}{\partial S} - rV = 0.
$$

The Black and Scholes equation is a partial differential equation, which describes the price of the option over time. It is a diffusion equation with a random term.

The list of applications is endless

#### A simple example (close to project 4) and some more jargon

The obvious case is that of a random walker on a one-, or two- or three-dimensional lattice (dubbed coordinate space hereafter).

Consider a system whose energy is defined by the orientation of single spins. Consider the state  $i$ , with given energy  $E_i$  represented by the following N spins

#### ↑ ↑ ↑ . . . ↑ ↓ ↑ . . . ↑ ↓  $1 \ 2 \ 3 \ \ldots \ k-1 \ k \ k+1 \ \ldots \ N-1 \ N$

We may be interested in the transition with one single spinflip to a new state  $i$  with energy  $E_i$ 

# $\uparrow \uparrow \uparrow \cdots \uparrow \uparrow \uparrow \cdots \uparrow \downarrow$ <br>1 2 3 ...  $k-1$  k  $k+1$  ...  $N-1$  N

This change from one microstate  $i$  (or spin configuration) to another microstate  $j$  is the configuration space analogue to a random walk on a lattice. Instead of jumping from one place to another in space, we 'jump' from one microstate to another.

#### Markov processes

A Markov process allows in principle for a microscopic description of Brownian motion. As with the random walk studied in the previous section, we consider a particle which moves along the x-axis in the form of a series of jumps with step length  $\Delta x = l$ . Time and space are discretized and the subsequent moves are statistically independent, i.e., the new move depends only on the previous step and not on the results from earlier trials. We start at a position  $x = i = i\Delta x$  and move to a new position  $x = i\Delta x$  during a step  $\Delta t = \epsilon$ , where  $i > 0$  and  $j > 0$  are integers. The original probability distribution function (PDF) of the particles is given by  $w_i(t = 0)$  where *i* refers to a specific position on the grid in

The function  $w_i(t = 0)$  is now the discretized version of  $w(x, t)$ . We can regard the discretized PDF as a vector.

#### Markov processes

For the Markov process we have a transition probability from a position  $x = iI$  to a position  $x = iI$  given by

$$
W_{ij}(\epsilon) = W(iI - jI, \epsilon) = \begin{cases} \frac{1}{2} & |i - j| = 1 \\ 0 & \text{else} \end{cases}
$$

where  $W_{ii}$  is normally called the transition probability and we can represent it, see below, as a matrix. Here we have specialized to a case where the transition probability is known. Our new PDF  $w_i(t = \epsilon)$  is now related to the PDF at  $t = 0$ through the relation

$$
w_i(t=\epsilon)=\sum_j W(j\rightarrow i)w_j(t=0).
$$

This equation represents the discretized time-development of an original PDF with equal probability of jumping left or right.

#### Markov processes, the probabilities

Since both W and w represent probabilities, they have to be normalized, i.e., we require that at each time step we have

$$
\sum_i w_i(t)=1,
$$

and

$$
\sum_j W(j \to i) = 1,
$$

which applies for all *j*-values. The further constraints are  $0 \leq W_{ii} \leq 1$  and  $0 \leq w_i \leq 1$ . Note that the probability for remaining at the same place is in general not necessarily equal zero.

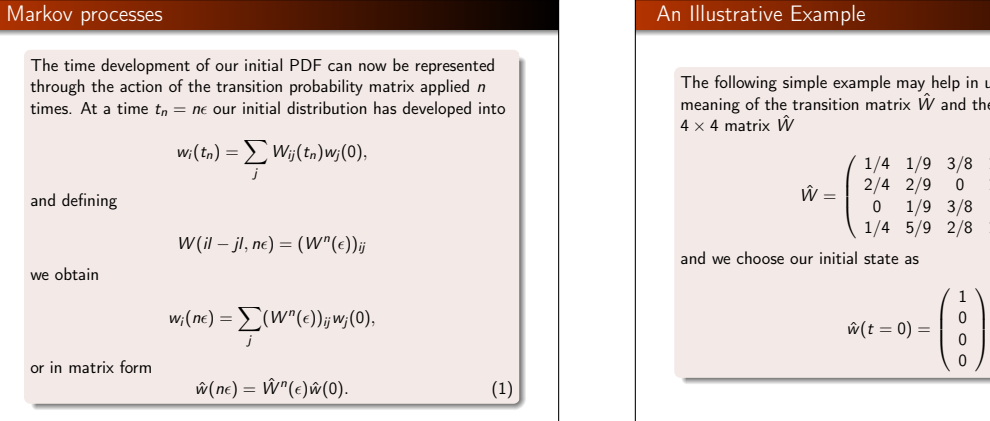

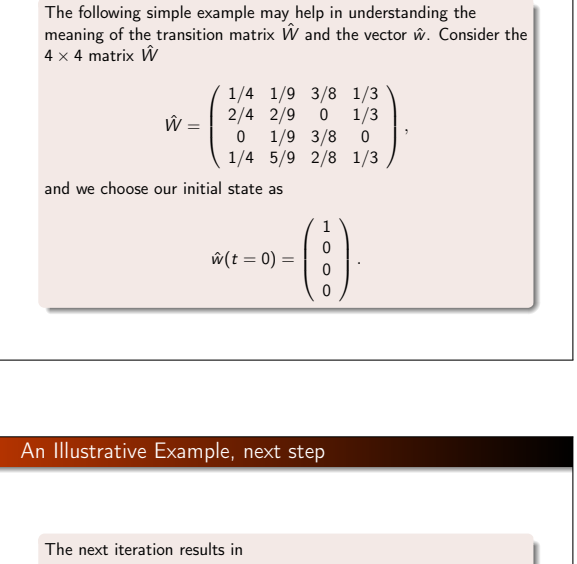

An Illustrative Example We note that both the vector and the matrix are properly normalized. Summing the vector elements gives one and summing over columns for the matrix results also in one. Furthermore, the largest eigenvalue is one. We act then on  $\hat{w}$  with  $\hat{W}$ . The first iteration is  $\hat{w}(t = \epsilon) = \hat{W}\hat{w}(t = 0),$ resulting in  $\hat{w}(t = \epsilon) =$  $\sqrt{2}$  $\vert$ 1/4 1/2 0 1/4  $\setminus$  $\left| \cdot \right|$ 

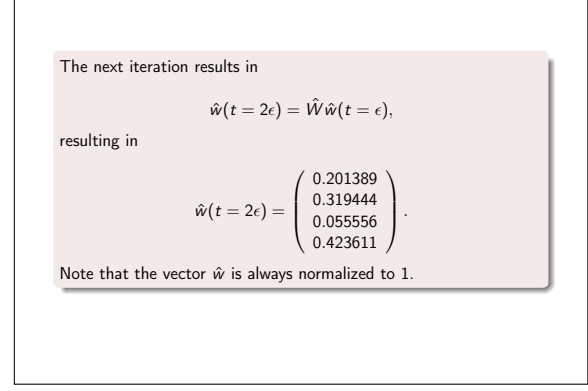

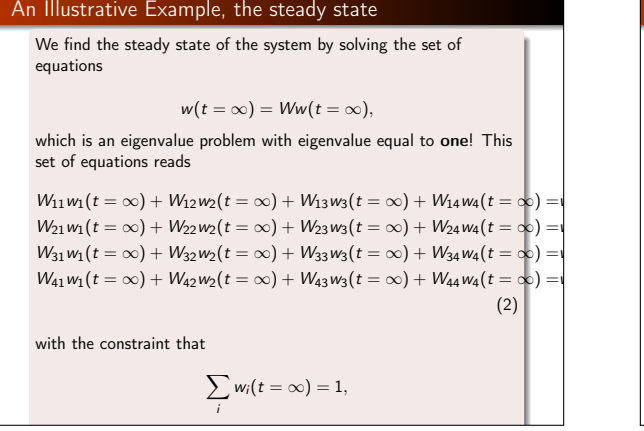

## An Illustrative Example, iterative steps

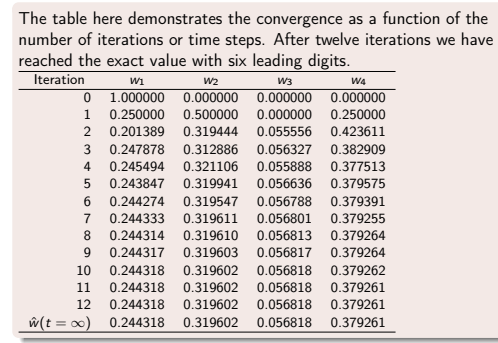

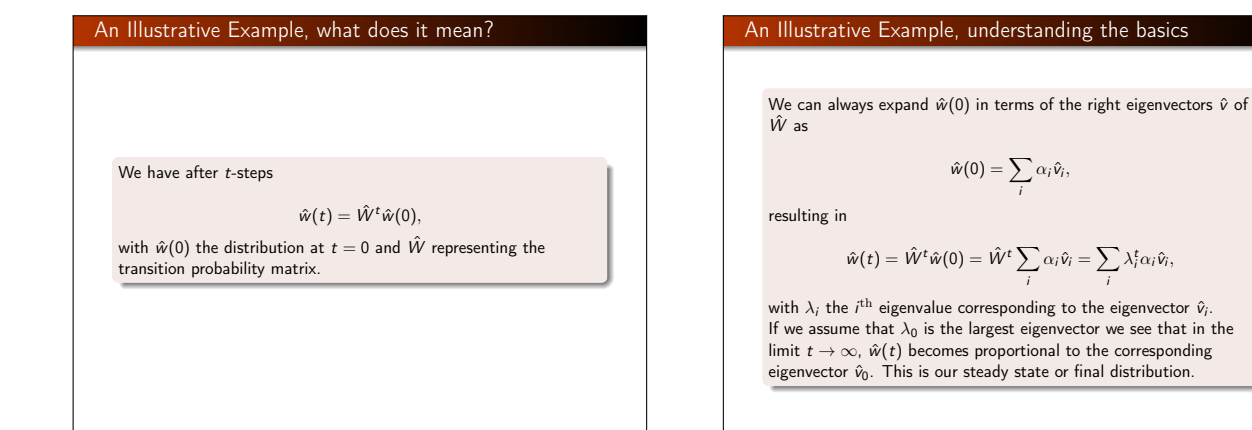

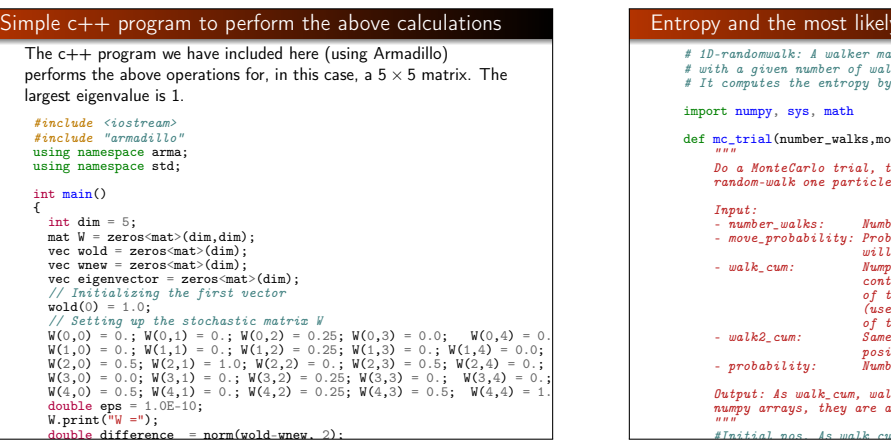

# state akes several steps, # with a given number of walks pr. trial. # It computes the entropy by filling in bins with counts ove\_probability,walk\_cum,walk2\_cum, probabi  $that$  is, random-walk one particle. - number\_walks: Number of steps to walk the particle<br>move\_probability: Probability that the particle<br>move\_probability: While the particle<br>will step right when doing a step<br>walk\_cum: Numpy-array of length number\_walks + 1,<br> efull to calculate mean pos. as a function  $time)$ - walk2\_cum: Same as walk\_cum, but with the sum of the positions squared - probability: Number of times each gridpoint is hit Output: As walk\_cum, walk2\_cum, and probability are (pointers to) numpy arrays, they are altered also in the calling function.  $m[0] = m_0!b2$  cum $[0] =$

#### The Metropolis Algorithm and Detailed Balance cout << "Iteration number = " << count << endl;

Let us recapitulate some of our results about Markov chains and // Getting the eigenvectors and eigenvalues of the stochastic matrix random walks.

The time development of our PDF  $w(t)$ , after

one time-step from  $t = 0$  is given by

 $#$ include  $#$ 

 $w_i(t = \epsilon) = W(j \rightarrow i)w_i(t = 0).$ 

This equation represents the discretized time-development of an original PDF. We can rewrite this as a

 $w_i(t = \epsilon) = W_{ii}w_i(t = 0).$ 

with the transition matrix W for a random walk given by

 $W_{ij}(\epsilon) = W(iI - jI, \epsilon) = \begin{cases} \frac{1}{2} & |i - j| = 1 \\ 0 & \text{else} \end{cases}$ 

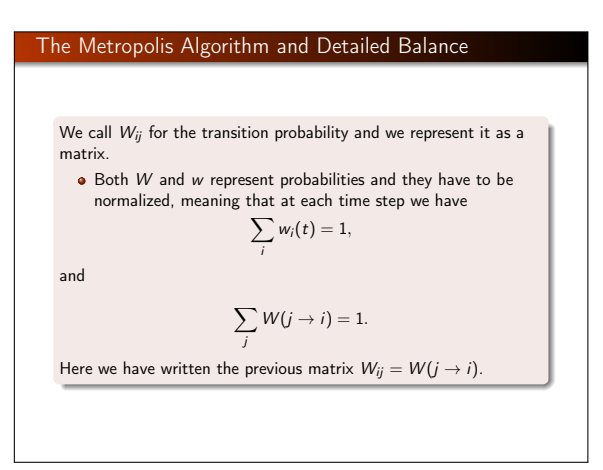

| The Metropolis Algorithm and Detailed Balance                                    | The Metropolis Algorithm and Detailed Balance |                                 |
|----------------------------------------------------------------------------------|-----------------------------------------------|---------------------------------|
| The further constraints are $0 \le W_{ij} \le 1$ and $0 \le w_j \le 1$ .         | The Metropolis Algorithm and Detailed Balance |                                 |
| The further constraints are $0 \le W_{ij} \le 1$ and $0 \le w_j \le 1$ .         | The Metropolis Algorithm and Detailed Balance |                                 |
| We can thus write the action of W as                                             | $w_i(t+1) = \sum_j W_{ij}w_j(t)$ ,            | Another way of phrasing this is |
| or as vector-matrix relation                                                     | $\hat{w}(t+1) = \hat{W}\hat{w}(t)$ ,          | Another way of phrasing this is |
| and if we have that $\ \hat{w}(t+1) - \hat{w}(t)\  \to 0$ , we say that we have  | $\text{we have a new variable}$ is            |                                 |
| read if we have that $\ \hat{w}(t+1) - \hat{w}(t)\  \to 0$ , we say that we have | $\text{we have a new variable}$ is            |                                 |
| state or equilibrium state.                                                      | (3)                                           |                                 |

The question then is how can we model anything under such a severe lack of knowledge? The Metropolis algorithm comes to our rescue here. Since  $W(j \rightarrow i)$  is unknown, we model it as the product of two probabilities, a probability for accepting the proposed move from the state  $j$  to the state  $j$ , and a probability for making the transition to the state  $i$  being in the state  $i$ . We label these probabilities  $A(i \rightarrow i)$  and  $T(i \rightarrow i)$ , respectively. Our total transition probability is then

$$
W(j \to i) = T(j \to i)A(j \to i).
$$

The algorithm can then be expressed as

- $\bullet$  We make a suggested move to the new state *i* with some transition or moving probability  $T_{i\rightarrow i}$ .
- We accept this move to the new state with an acceptance probability  $A_{i\rightarrow i}$ . The new state *i* is in turn used as our new starting point for the next move. We reject this proposed moved with a  $1 - A_{i \to i}$  and the original state *j* is used again as

#### The Metropolis Algorithm and Detailed Balance

We wish to derive the required properties of the probabilities  $T$  and A such that  $w_i^{(t\rightarrow\infty)} \rightarrow w_i$ , starting from any distribution, will lead us to the correct distribution.

We can now derive the dynamical process towards equilibrium. To obtain this equation we note that after  $t$  time steps the probability for being in a state  $i$  is related to the probability of being in a state j and performing a transition to the new state together with the probability of actually being in the state  $i$  and making a move to any of the possible states  $j$  from the previous time step.

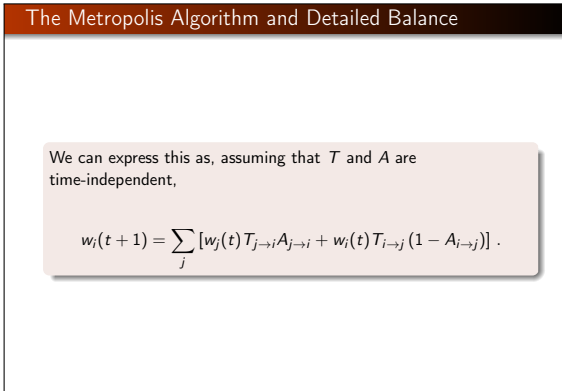

#### The Metropolis Algorithm and Detailed Balance

All probabilities are normalized, meaning that  $\sum_j \mathcal{T}_{i \to j} = 1$ . Using the latter, we can rewrite the previous equation as  $w_i(t+1) = w_i(t) + \sum_j [w_j(t) T_{j \to i} A_{j \to i} - w_i(t) T_{i \to j} A_{i \to j}]$ , which can be rewritten as  $w_i(t + 1) - w_i(t) = \sum_j [w_j(t) T_{j \to i} A_{j \to i} - w_i(t) T_{i \to j} A_{i \to j}].$ 

The last equation is very similar to the so-called Master equation, which relates the temporal dependence of a PDF  $w_i(t)$  to various transition rates. The equation can be derived from the so-called Chapman-Einstein-Enskog-Kolmogorov equation. The equation is given as

$$
\frac{dw_i(t)}{dt} = \sum_j [W(j \rightarrow i)w_j - W(i \rightarrow j)w_i], \qquad (4)
$$

which simply states that the rate at which the systems moves from a state  $j$  to a final state  $i$  (the first term on the right-hand side of the last equation) is balanced by the rate at which the system undergoes transitions from the state  $i$  to a state  $j$  (the second term). If we have reached the so-called steady state, then the temporal development is zero. This means that in equilibrium we have

 $\frac{dw_i(t)}{dt} = 0.$ 

#### The Metropolis Algorithm and Detailed Balance

In the limit  $t \to \infty$  we require that the two distributions  $w_i(t + 1) = w_i$  and  $w_i(t) = w_i$  and we have

$$
\sum_j w_j T_{j \to i} A_{j \to i} = \sum_j w_i T_{i \to j} A_{i \to j},
$$

which is the condition for balance when the most likely state (or steady state) has been reached. We see also that the right-hand side can be rewritten as

$$
\sum_j w_i T_{i \to j} A_{i \to j} = \sum_j w_i W_{i \to j},
$$

and using the property that  $\sum_j W_{i\rightarrow j} = 1$ , we can rewrite our equation as

$$
w_i = \sum_j w_j T_{j \to i} A_{j \to i} = \sum_j w_j W_{j \to i},
$$

which is nothing but the standard equation for a Markov chain

when the steady state has been reached.

#### The Metropolis Algorithm and Detailed Balance

However, the condition that the rates should equal each other is in general not sufficient to guarantee that we, after many simulations, generate the correct distribution. We may risk to end up with so-called cyclic solutions. To avoid this we therefore introduce an additional condition, namely that of detailed balance

 $W(i \rightarrow i)w_i = W(i \rightarrow j)w_i$ .

These equations were derived by Lars Onsager when studying irreversible processes. At equilibrium detailed balance gives thus

$$
\frac{W(j \to i)}{W(i \to j)} = \frac{w_i}{w_j}
$$

.

Rewriting the last equation in terms of our transition probabilities T and acceptance probobalities A we obtain

 $w_i(t)T_{i\rightarrow i}A_{i\rightarrow i} = w_i(t)T_{i\rightarrow i}A_{i\rightarrow i}$ .

# The Metropolis Algorithm and Detailed Balance Since we normally have an expression for the probability distribution functions  $w_i$ , we can rewrite the last equation as  $\frac{T_{j\rightarrow i}A_{j\rightarrow i}}{T_{j\rightarrow i}}$  $\frac{T_{j\rightarrow i}A_{j\rightarrow i}}{T_{i\rightarrow j}A_{i\rightarrow j}} = \frac{w_i}{w_j}$  $\frac{1}{w_j}$ .

#### The Metropolis Algorithm and Detailed Balance

In statistical physics this condition ensures that it is e.g., the Boltzmann distribution which is generated when equilibrium is reached.

We introduce now the Boltzmann distribution

$$
w_i=\frac{\exp\left(-\beta(E_i)\right)}{Z},
$$

which states that the probability of finding the system in a state  $i$ with energy E<sub>i</sub> at an inverse temperature  $\beta = 1/k_B T$  is  $w_i \propto \exp(-\beta(E_i))$ . The denominator Z is a normalization constant which ensures that the sum of all probabilities is normalized to one. It is defined as the sum of probabilities over all microstates *j* of the system

$$
Z=\sum_j\exp\left(-\beta(E_i)\right).
$$

#### The Metropolis Algorithm and Detailed Balance

From the partition function we can in principle generate all interesting quantities for a given system in equilibrium with its surroundings at a temperature T.

With the probability distribution given by the Boltzmann distribution we are now in a position where we can generate expectation values for a given variable A through the definition

$$
\langle A \rangle = \sum_j A_j w_j = \frac{\sum_j A_j \exp(-\beta(E_j))}{Z}.
$$

In general, most systems have an infinity of microstates making thereby the computation of Z practically impossible and a brute force Monte Carlo calculation over a given number of randomly selected microstates may therefore not yield those microstates which are important at equilibrium. To select the most important contributions we need to use the condition for detailed balance. Since this is just given by the ratios of probabilities, we never need to evaluate the partition function Z.

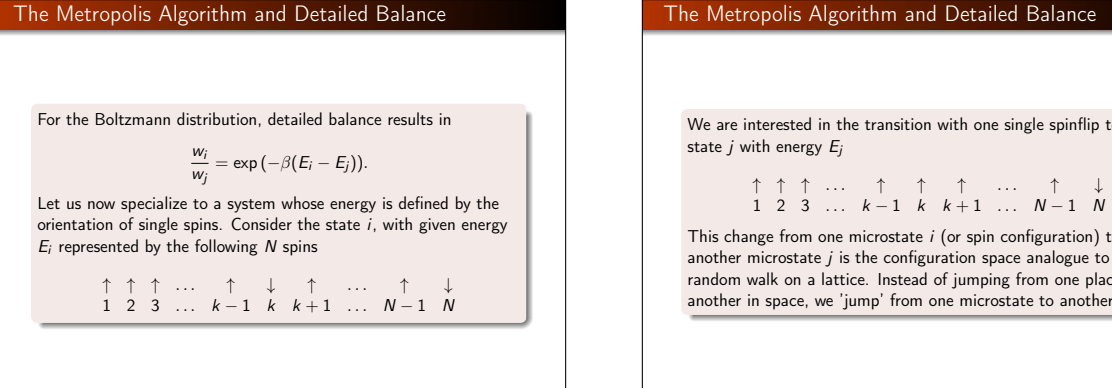

We are interested in the transition with one single spinflip to a new

$$
\uparrow \uparrow \uparrow \cdots \uparrow \uparrow \uparrow \cdots \uparrow \downarrow
$$
  
1 2 3 k-1 k k+1 N-1 N

This change from one microstate i (or spin configuration) to another microstate  $i$  is the configuration space analogue to a random walk on a lattice. Instead of jumping from one place to another in space, we 'jump' from one microstate to another.

#### The Metropolis Algorithm and Detailed Balance

However, the selection of states has to generate a final distribution which is the Boltzmann distribution. This is again the same we saw for a random walker, for the discrete case we had always a binomial distribution, whereas for the continuous case we had a normal distribution. The way we sample configurations should result, when equilibrium is established, in the Boltzmann distribution. Else, our algorithm for selecting microstates is wrong. As stated above, we do in general not know the closed-form expression of the transition rate and we are free to model it as

 $W(i \rightarrow j) = T(i \rightarrow j)A(i \rightarrow j)$ . Our ratio between probabilities gives us

$$
\frac{A_{j\to i}}{A_{i\to j}}=\frac{w_i T_{i\to j}}{w_j T_{j\to i}}.
$$

The simplest form of the Metropolis algorithm (sometimes called for brute force Metropolis) assumes that the transition probability  $T(i \rightarrow i)$  is symmetric, implying that  $T(i \rightarrow i) = T(i \rightarrow i)$ .

#### The Metropolis Algorithm and Detailed Balance

We obtain then (using the Boltzmann distribution)

$$
\frac{A(j \to i)}{A(i \to j)} = \exp(-\beta(E_i - E_j)).
$$

We are in this case interested in a new state  $E_i$  whose energy is lower than  $E_i$ , viz.,  $\Delta E = E_i - E_i \leq 0$ . A simple test would then be to accept only those microstates which lower the energy. Suppose we have ten microstates with energy  $E_0 \le E_1 \le E_2 \le E_3 \le \cdots \le E_9$ . Our desired energy is  $E_0$ .

#### The Metropolis Algorithm and Detailed Balance

At a given temperature  $T$  we start our simulation by randomly choosing state  $E_9$ . Flipping spins we may then find a path from  $E_9 \rightarrow E_8 \rightarrow E_7 \cdots \rightarrow E_1 \rightarrow E_0$ . This would however lead to biased statistical averages since it would violate the ergodic hypothesis discussed in the previous section. This principle states that it should be possible for any Markov process to reach every possible state of the system from any starting point if the simulations is carried out for a long enough time.

Any state in a Boltzmann distribution has a probability different from zero and if such a state cannot be reached from a given starting point, then the system is not ergodic. This means that another possible path to  $E_0$  could be

 $E_9 \rightarrow E_7 \rightarrow E_8 \cdots \rightarrow E_9 \rightarrow E_5 \rightarrow E_0$  and so forth. Even though such a path could have a negligible probability it is still a possibility, and if we simulate long enough it should be included in our computation of an expectation value.

#### The Metropolis Algorithm and Detailed Balance

Thus, we require that our algorithm should satisfy the principle of detailed balance and be ergodic. The problem with our ratio

$$
\frac{A(j \to i)}{A(i \to j)} = \exp(-\beta(E_i - E_j)),
$$

is that we do not know the acceptance probability. This equation only specifies the ratio of pairs of probabilities. Normally we want an algorithm which is as efficient as possible and maximizes the number of accepted moves. Moreover, we know that the acceptance probability has 0 as its smallest value and 1 as its largest. If we assume that the largest possible acceptance probability is 1, we adjust thereafter the other acceptance probability to this constraint.

that the other acceptance probability has to be

To understand this better, assume that we have two energies,  $E_i$ and  $E_i$ , with  $E_i < E_i$ . This means that the largest acceptance value must be  $A(i \rightarrow i)$  since we move to a state with lower energy. It follows from also from the fact that the probability  $w_i$  is larger than w<sub>i</sub>. The trick then is to fix this value to  $A(i \rightarrow i) = 1$ . It means

 $A(i \rightarrow j) = \exp(-\beta(E_i - E_i)).$ 

#### The Metropolis Algorithm and Detailed Balance

One possible way to encode this equation reads

$$
A(j \rightarrow i) = \left\{ \begin{array}{cc} \exp\left(-\beta(E_i - E_j)\right) & E_i - E_j > 0 \\ 1 & else \end{array} \right.,
$$

implying that if we move to a state with a lower energy, we always accept this move with acceptance probability  $A(i \rightarrow i) = 1$ . If the energy is higher, we need to check this acceptance probability with the ratio between the probabilities from our PDF. From a practical point of view, the above ratio is compared with a random number. If the ratio is smaller than a given random number we accept the move to a higher energy, else we stay in the same state.

amples that illustrate the Metropolis algorithm

 $w_i T_{i \rightarrow i} A_{i \rightarrow i} = w_i T_{i \rightarrow i} A_{i \rightarrow i}$ .

 $\frac{w_1}{w_2} = \frac{1}{2}$  $\frac{1}{2}$ ?

w<sup>2</sup>  $\frac{w_2}{w_1} = 2$   $\frac{w_1}{w_2}$ 

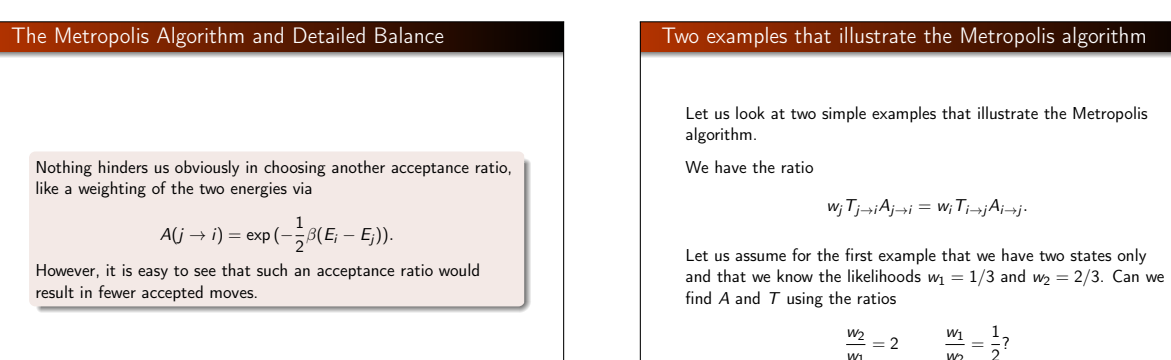

#### Two examples that illustrate the Metropolis algorithm

We have the first case

$$
\frac{w_2}{w_1}=2=\frac{T_{1\to 2}A_{1\to 2}}{T_{2\to 1}A_{2\to 1}}
$$

and using the Metropolis algorithm we have then that since the likelihood for moving to state 2 is larger than one, then we have

$$
\mathcal{T}_{1\rightarrow 2}\mathcal{A}_{1\rightarrow 2}=1,
$$

,

and assuming in a very democratic way that  $T_{1\rightarrow 2} = T_{2\rightarrow 1} = 1/2$ , we have then that the transition matrix takes the values

$$
W_{1\to 2} = T_{1\to 2}A_{1\to 2} = \frac{1}{2}.
$$

The other value  
\nFor the second case  
\n
$$
\frac{w_1}{w_2} = \frac{1}{2} = \frac{T_{2\to 1}A_{2\to 1}}{T_{1\to 2}A_{1\to 2}},
$$
\nwe have then  
\n
$$
T_{2\to 1}A_{2\to 1} = \frac{1}{2} \times \frac{1}{2},
$$
\nsince we have  $T_{1\to 2} = T_{2\to 1} = 1/2$  we end with  
\n
$$
W_{2\to 1} = T_{2\to 1}A_{2\to 1} = \frac{1}{4}.
$$

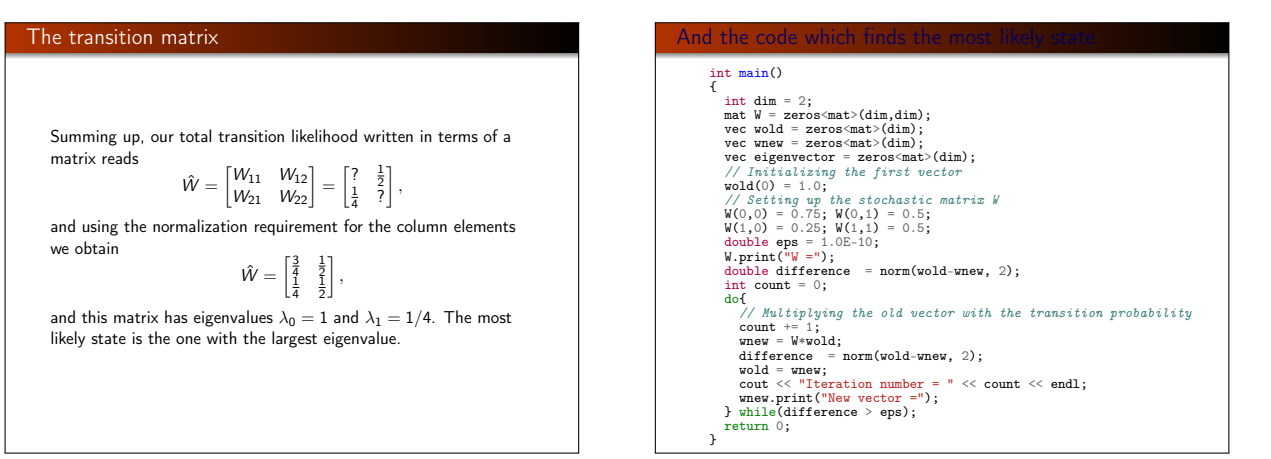

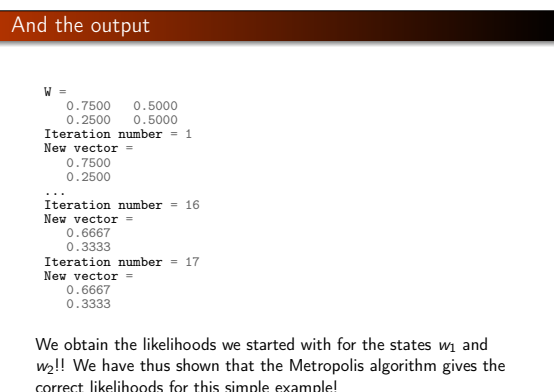

#### The next example

We are going to study one single particle in equilibrium with its surroundings, the latter modelled via a large heat bath with temperature T.

The model used to describe this particle is that of an ideal gas in one dimension and with velocity −v or v. We are interested in finding  $P(v)dv$ , which expresses the probability for finding the system with a given velocity  $v \in [v, v + dv]$ . The energy for this one-dimensional system is

$$
E=\frac{1}{2}kT=\frac{1}{2}v^2,
$$

with mass  $m = 1$ .

We will use the Boltzmann distribution

$$
P(\beta) = \frac{e^{-\beta E}}{Z}
$$

with  $\beta = 1/kT$  being the inverse temperature, E is the energy of the system and  $Z$  is the partition function.

#### The python code

```
# Program to test the Metropolis algorithm with one particle at given<br># one dimension
 # one dimension
#!/usr/bin/env python
 import numpy as np
import matplotlib.mlab as mlab
import matplotlib.pyplot as plt
import random
from math import sqrt, exp, log
from math import squt, exp, iog
random seed()
# Hard coding of input parameters
MCcycles = 100000Temperature = 2.0<br>beta = 1./Temperature
 beta = 1./Temperature<br>InitialWelocity = -2.0<br>CurrentVelocity = InitialWelocity<br>Energy = 0.5*InitialWelocity+InitialWelocity<br>WelocityRange = 10*sqrt(Temperature)<br>WelocityRange = 2*VelocityRange/10.<br>AverageEnergy2 = Energy*E
VelocityValues = np.zeros(MCcycles)
 # The Monte Carlo sampling with Metropolis starts here
for i in range (1, MCcycles, 1):
      TrialVelocity = CurrentVelocity + (2.0*random.random() - 1.0)*Ve1eEnergyChange = 0.5*(TrialVelocity*TrialVelocity -CurrentVelocity*C<br>if random.random() <= exp(-beta*EnergyChange):
             CurrentVelocity = TrialVelocity
```
#### Brief Summary

The Monte Carlo approach, combined with the theory for Markov chains can be summarized as follows: A Markov chain Monte Carlo method for the simulation of a distribution w is any method producing an ergodic Markov chain of events  $x$  whose stationary distribution is w. The Metropolis algorithm can be phrased as

- Generate an initial value  $x^{(i)}$ .
- Generate a trial value  $y_t$  with probability  $T(y_t|x^{(i)})$ . The latter quantity represents the probability of generating  $y_t$  given  $x^{(i)}$ .
- **•** Take a new value

 $x^{(i+1)} = \begin{cases} y_t & \text{with probability} = A(x^{(i)} \rightarrow y_t) \\ x^{(i)} & \text{with probability} = 1 - A(x^{(i)} \rightarrow y_t) \end{cases}$ 

We have defined the transition (acceptance) probability as

$$
A(x \to y) = \min \left\{ \frac{w(y)T(x|y)}{w(x)T(y|x)}, 1 \right\}.
$$

#### **Diffusion**

Diffusion and the diffusion equation are central topics in both Physics and Mathematics, and their ranges of applicability span from stellar dynamics to the diffusion of particles governed by Schroedinger's equation. The latter is, for a free particle, nothing but the diffusion equation in complex time!

Let us consider the one-dimensional diffusion equation. We study a large ensemble of particles performing Brownian motion along the x-axis. There is no interaction between the particles.

We define  $w(x, t)dx$  as the probability of finding a given number of particles in an interval of length  $dx$  in  $x \in [x, x + dx]$  at a time t. This quantity is our probability distribution function (PDF).

Diffusion Equation

From experiment there are strong indications that the flux of particles  $j(x, t)$ , viz., the number of particles passing x at a time t is proportional to the gradient of  $w(x, t)$ . This proportionality is expressed mathematically through

$$
j(x,t)=-D\frac{\partial w(x,t)}{\partial x},
$$

where  $D$  is the so-called diffusion constant, with dimensionality length<sup>2</sup> per time.

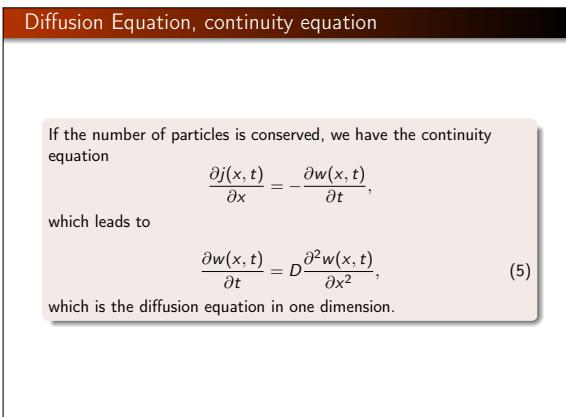

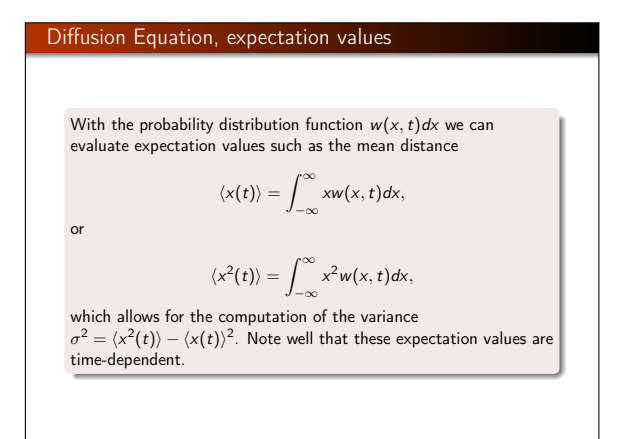

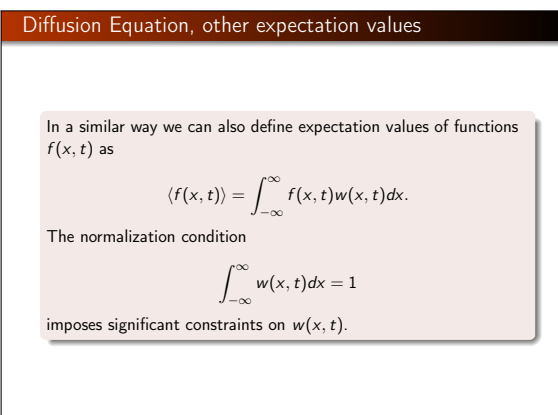

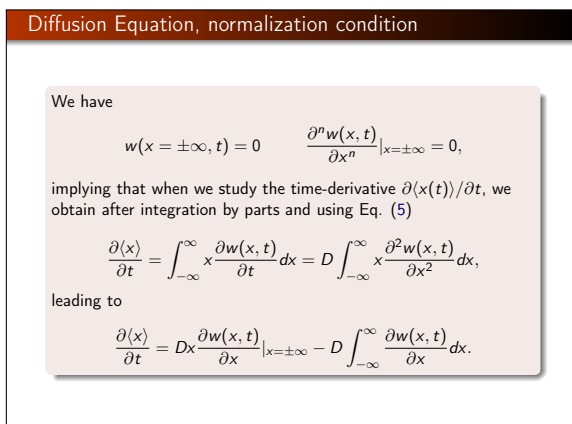

$$
\begin{array}{c}\n\bullet \\
\bullet \\
\bullet \\
\bullet\n\end{array}
$$

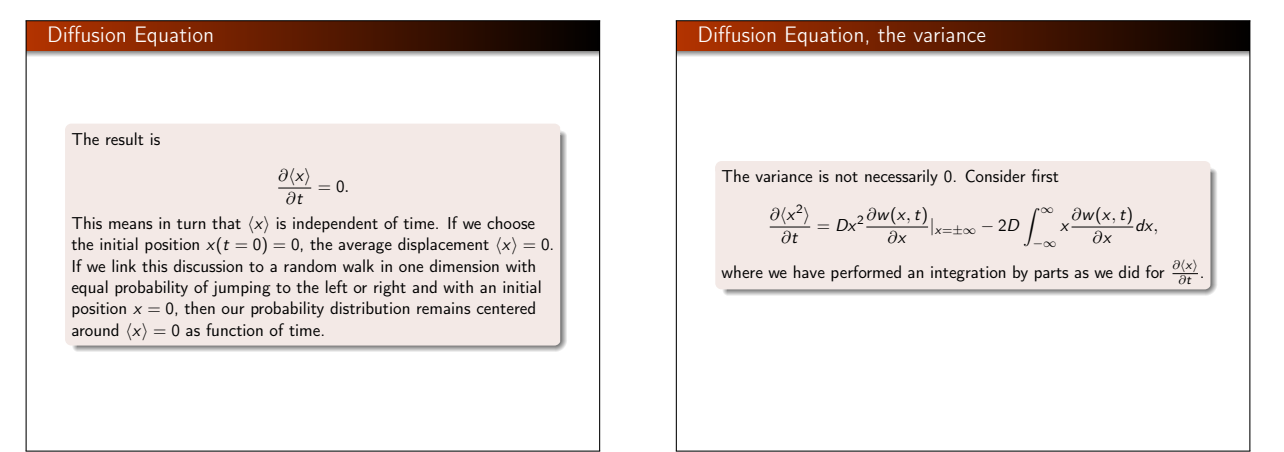

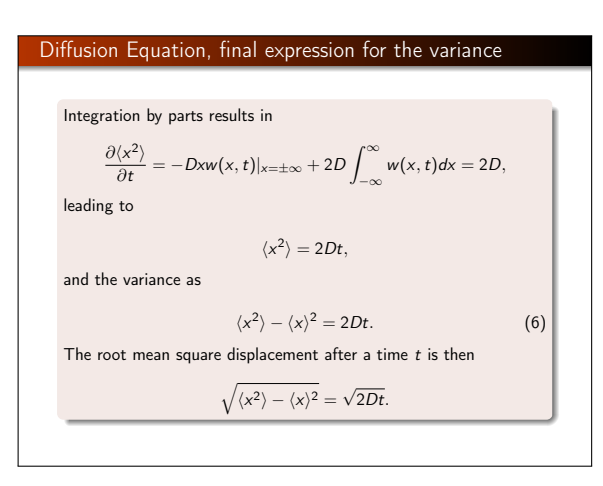

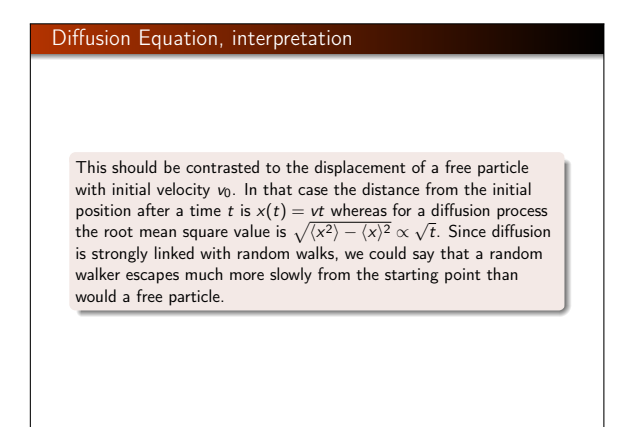

Diffusion Equation, simple illustration  $w(x, t)dx = \frac{1}{\sqrt{4\pi Dt}} \exp(-\frac{x^2}{4Dt})dx.$ At a time  $t = 2s$  the new variance is  $\sigma^2 = 4Ds$ , implying that the root mean square value is  $\sqrt{\langle x^2 \rangle - \langle x \rangle^2} = 2\sqrt{D}$ . At a further time  $t = 8$  we have  $\sqrt{\langle x^2 \rangle - \langle x \rangle^2} = 4\sqrt{D}$ . While time has elapsed by a factor of 4, the root mean square has only changed by a factor of 2.

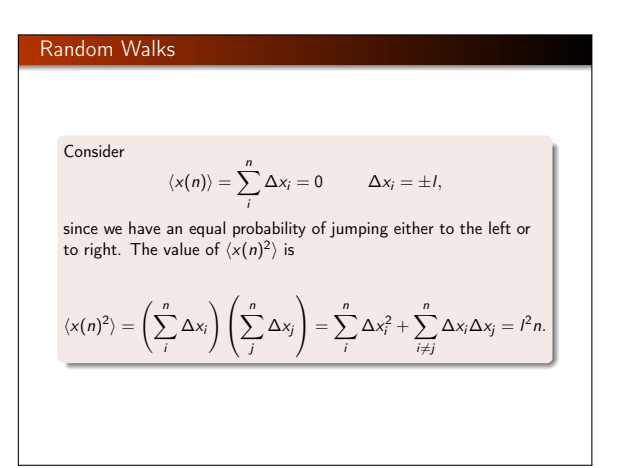

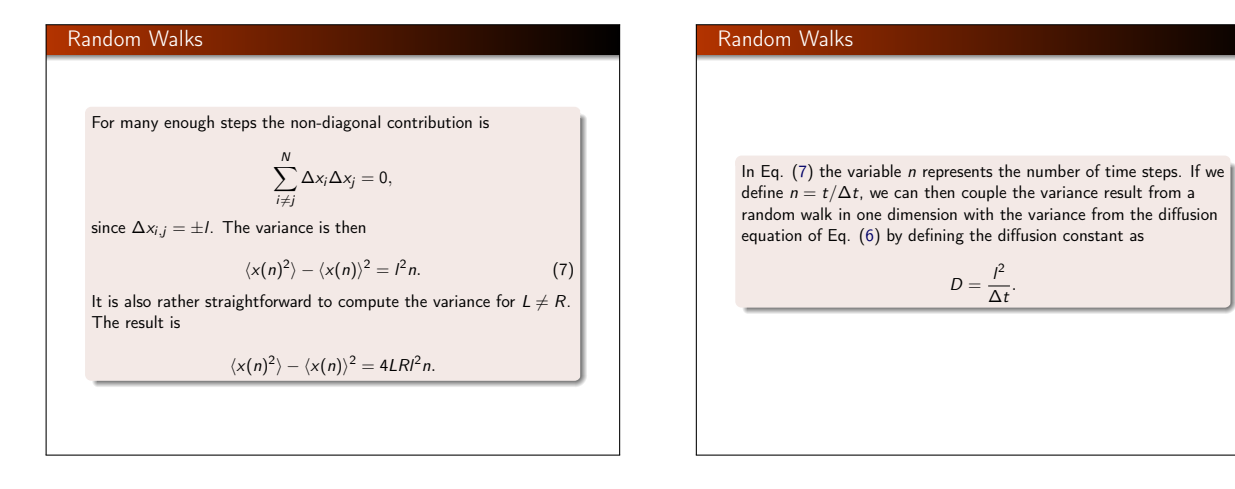

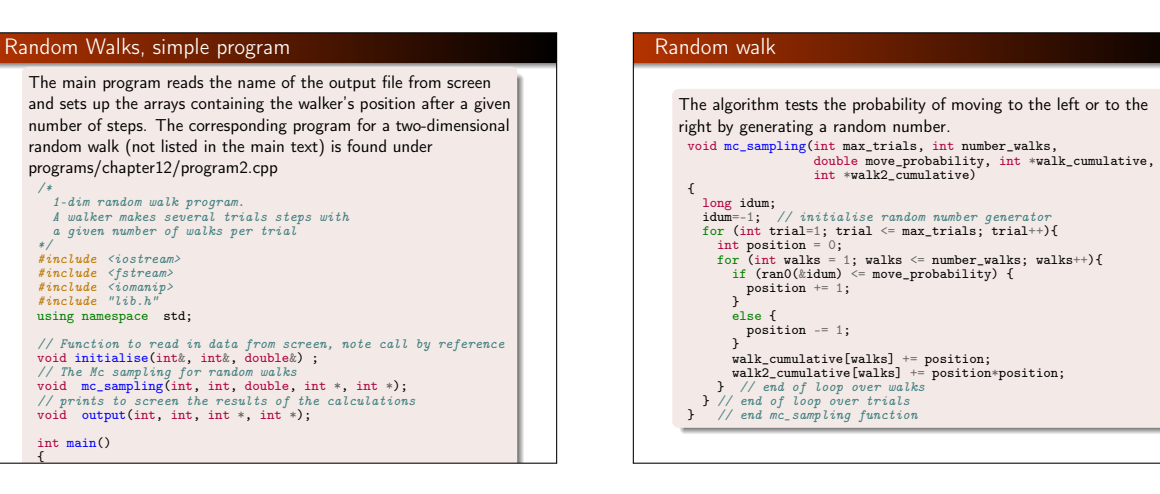

# Simple python code with visualization of one-dimensional  $\blacksquare$ random walk $\blacksquare$

/\*

int main() {

The python code here is just a mere rewriting of the above  $c++$ code, with the difference that it employs matplotlib and gives the  $final plot.$ #<br># 1D-randomwalk: A walker makes several steps,

# 1D-randomwalk: A walker makes several s<br># with a given number of walks pr. trial # mport numpy, sys<br>from matplotlib import pyplot as plt<br>import numpy as np import numpy as np<br>def mc\_trial(number\_walks,move\_probability,walk\_cum,walk2\_cum): """<br>Do a MonteCarlo trial, that is, random-walk one particle.  $Input:$ # import numpy, sys from matplotlib import pyplot as plt

chpac.<br>- number walks: - number\_walks: Mumber of steps to walk the partic<br>- move\_probability: Probability that the particle<br>will step right when doing a step Number of steps to walk the particle - walk\_cum: Numpy-array of length number\_walks + 1, containing the sum of the position of the particles as